# CS145 Fall 2023 – Midterm

| Name:                |             |             | Section: | <b>A</b> / <b>B</b> |
|----------------------|-------------|-------------|----------|---------------------|
| Student ID Number:   |             |             |          |                     |
| Date:<br>Honor Code: | Start time: | End time: _ |          |                     |
| G:                   |             |             |          |                     |

This exam is closed book, closed notes, closed computer, closed calculator, etc. You may only use (1) the midterm "cheat sheet" provided with this exam and (2) a single double-sided letter sheet of notes of your own creation. You have 2 hours. Read the problem descriptions carefully and write your answers clearly, legibly, in the space provided. Circle or otherwise indicate your answer if it might not be easily identified. You may use extra sheets of paper, stapled to your exam, if you need more room, as long as the problem number is clearly labeled and your name is on the paper. If you attached extra sheets indicate in the provided space for the problem to look for the extra sheets for that problem.

You <u>do</u> need to include module imports (if relevant for your code), but <u>do not</u> need to include comments or docstrings in your code.

| Question                              | Points | Score |
|---------------------------------------|--------|-------|
| Loop Warm-Up                          | 20     |       |
| True or False                         | 30     |       |
| Function Calls                        | 15     |       |
| Email Validation                      | 45     |       |
| Debugging, Testing, and Documentation | 25     |       |
| Shapes and Turtles                    | 15     |       |
| Total:                                | 150    |       |

# Question 1: Loop Warm-Up [20 points]

Write two loops that print every other character in a string s, starting with the character at index 0. For example, if s = "otter", the output should be:

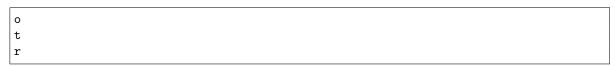

One should be a for loop using range, and the other should be a while loop.

(a) for loop

(b) while loop

## Question 2: True or False [30 points]

print(x)

x = y

print("nope")

For each of the statements below state whether they are **T** (true) or **F** (false).

(a) \_\_\_\_\_ The expression (5 + 7) % 2 == 0 or x always evaluates to True, regardless of the value of x (as long as x is defined) (b) \_\_\_\_\_ All recursive functions must include a return statement (c) \_\_\_\_\_ The binary search algorithm makes the assumption that the input list is sorted (d) \_\_\_\_\_ for loops can always do the same thing as while loops with less code (e) \_\_\_\_\_ The following loop is infinite count = 0while count != 10: print("Does it stop?") count += 3(f) \_\_\_\_\_ If there is an elif in your function, there must be an else (g) \_\_\_\_\_ The base case of a recursive function should always return an empty string if the input to the function is a string (h) \_\_\_\_\_ There is an input to the function below that will cause it to print both "bananas" and "oranges" def mystery(arg): if arg > 20: print("bananas") elif arg > 10: print("oranges") else: print("grapefruit") (i) \_\_\_\_\_ If you ran this code in Thonny, 20 would be printed x = 20if x % 5 == 0:

(j) \_\_\_\_\_ y and z have the same value after executing this code:

```
def mystery(arg):
    for x in arg:
        if x == "c":
            return True
    return False

z = mystery("according")
y = mystery(["c", "a", "t"])
```

NOTE: Due to a syntax error in this question (now fixed), everyone got credit.

### Question 3: Function Calls [15 points]

Consider the following Python code:

```
def bar(x, z):
    if z > x:
        return z
    return 0

def foo(1):
    y = 0
    for i in range(len(1)):
        y += bar(i, 1[i])
    return y

z = foo([4, 1, 3, 9])
```

After execution the value of z is:

3. \_\_\_\_\_

For partial credit (in case your answer above is incorrect), fill out the table below with the calls that will be made to the bar function in order, and the values that are returned. The first function call is given to you as an example. There may be extra spaces in the table that you do not need.

| Order           | Function Call | Returns |
|-----------------|---------------|---------|
| 1st call to bar | bar(0, 4)     | 4       |
| 2nd call to bar |               |         |
| 3rd call to bar |               |         |
| 4th call to bar |               |         |
| 5th call to bar |               |         |
| 6th call to bar |               |         |
| 7th call to bar |               |         |
| 8th call to bar |               |         |

#### Question 4: Email Validation [45 points]

For this question, you will write functions that help you to get a valid Middlebury email address from a user.

#### (a) (15 points) endswith function

Write a function that determines whether a string s1 ends with another string s2. You may assume that s1 is at least as long as s2. Here are some example function calls and outputs:

| Function Call                                          | Returns |
|--------------------------------------------------------|---------|
| endswith("username@middlebury.edu", "@middlebury.edu") | True    |
| endswith("username@gmail.com", "@middlebury.edu")      | False   |
| endswith("horse", "e")                                 | True    |

**HINT:** this function does not require a loop, and can be written succinctly using string slicing, boolean operators, and built-in functions. You **may not** use the string **endswith** method (which we have not discussed in class).

Full credit will be given to concise answers written using two lines.

NOTE: Answers that only work if s2 was not an empty string were also accepted.

# (b) (15 points) has\_spaces function

Next, write a **recursive has\_spaces** function that determines a string has any spaces in it. Here are some example function calls and outputs:

| Function Call                | Returns |
|------------------------------|---------|
| has_spaces("tswift")         | False   |
| has_spaces("paul mccartney") | True    |
| has_spaces("beyonce")        | False   |

You can use the <code>is\_space</code> function written below to determine whether or not a character is a space (spaces and empty strings may look similar when handwritten).

```
def is_space(char):
    return char == " "
```

## (c) (15 points) get\_email function

Finally, we'll put the pieces together to write a function that gets input from a user and returns it only after checking that they have written a valid middlebury email address. If the email is not valid, it will ask for their email again. For the sake of this problem, a valid email address must end with <code>@middlebury.edu</code> and must have no spaces (that means that simply <code>"@middlebury.edu"</code> is technically valid). Write the function by <code>re-organizing</code> the lines that are provided here (you must use all lines). <code>Use the table below</code>: input the line number in the first column to order the lines, then indicate the indentation level by writing at least the first two characters of each line using the grey lines as guidelines for the size of a tab. Any correct solution will be accepted.

**NOTE:** the use of while True here means that we will keep executing the body of the loop until we return a value.

```
return user_email

def get_email():
    user_email = input("Email: ")

domain = "@middlebury.edu"

if endswith(user_email, domain) and not has_spaces(user_email):
    while True:
```

| Line # | Line | text | at co | orrect | indentation level (at least first 2 characters) |
|--------|------|------|-------|--------|-------------------------------------------------|
|        |      |      |       |        |                                                 |
|        |      |      |       |        |                                                 |
|        |      |      |       |        |                                                 |
|        |      |      |       |        |                                                 |
|        |      |      |       |        |                                                 |
|        |      |      |       |        |                                                 |
|        |      |      |       |        |                                                 |
|        |      |      |       |        |                                                 |
|        |      |      |       |        |                                                 |
|        |      |      |       |        |                                                 |
|        |      |      |       |        |                                                 |
|        |      |      |       |        |                                                 |

## Question 5: Debugging, Testing, and Documentation [25 points]

The questions on debugging, testing, and documentation will refer to the following function. The function should return the largest number in a list with at least one number in it, but it has three errors in it.

```
def largest_number(numbers):
    curr_largest = 0
    for num in numbers
        if num > curr_largest:
            curr_largest = number
    return curr_largest
```

- (a) There are 3 problems with this code, including: i) one syntax error, ii) one runtime error (syntactically valid Python that generates an error when actually executed) and iii) one logic error (the code would execute to completion if the other errors are fixed but produces incorrect results). For this question, you will identify and describe all three errors in the code. The errors should not be variations of the same issue and should impact correctness, not just style. You do not need to fix the errors.
  - i. (5 points) Syntax Error Write the **line number** of the syntax error on the line:

i.

Write a description of the syntax error here:

ii. (5 points) Runtime Error

Write the **line number** of the runtime error on the line:

ii. \_\_\_\_\_

Write a description of the runtime error here:

iii. (5 points) Logic Error

Fill in the function call below as if you are using it to test the function. Your function call must reveal the logic error in the code. In other words, the returned value should be incorrect for this test case.

```
largest_number( )
```

Write a description of the logic error here:

| (b) (3 points) We talked about three basic patterns when de   | aling with lists: map, reduce, and filter. |
|---------------------------------------------------------------|--------------------------------------------|
| Which type of function is this? Select one answer only, ar    | nd assume that all of the errors you       |
| identified have been fixed.                                   |                                            |
| $\bigcirc$ map                                                |                                            |
| ○ filter                                                      |                                            |
| o reduce                                                      |                                            |
| (a) (7 points) White an appropriate describe for the function | Aggume that all of the emerg you           |

- (c) (7 points) Write an appropriate docstring for the function. Assume that all of the errors you identified have been fixed. Your docstring should include:
  - A short sentence describing what the function does in simple terms.
  - A description of the data type(s) that the argument numbers should have in order for the function to work.
  - A description of the return value of the function, including its data type.

# Question 6: Shapes and Turtles [15 points]

We used the turtle module in Lab 4 to draw pictures in Python. Draw the picture that is created by running this code:

```
import turtle

def f(length_pixels):
    if length_pixels > 1:
        for i in range(4):
            turtle.forward(length_pixels)
            turtle.left(90)
        f(length_pixels - 2)
```

Assume that the turtle starts at the spot shown in the grid provided below, facing right, at the rightmost tip of the shape. Treat every square on the grid as 1 pixel.

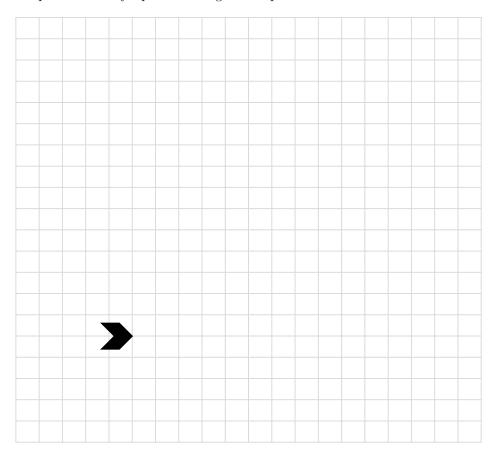

```
©2012-2015 - Laurent Pointal Mémento v2.0.6
                                                                                                        Latest version on:
                                                   Python 3 Cheat Sheet
License Creative Commons Attribution 4
                                                                                                        https://perso.limsi.fr/pointal/pvthon:memento
                                                                                                                        Container Types
integer, float, boolean, string, bytes
                                       Base Types
                                                        • ordered sequences, fast index access, repeatable values
                                                                   list [1,5,9]
                                                                                          ["x",11,8.9]
                                                                                                                    ["mot"]
                                                                                                                                        Ū
    int 783 0 -192
                              0b010 0o642 0xF3
 float 9.23 0.0
                                                                ,tuple (1,5,9)
                                                                                           11, "y", 7.4
                                                                                                                    ("mot",)
                                                                                                                                         ()
                         -1.7e-6
                                                         Non modifiable values (immutables)

    expression with only comas → tuple
  bool True False
                                ×10-6
                                                                                                                                        n n
                                                               *str bytes (ordered sequences of chars / bytes)
     str "One\nTwo"
                               Multiline string:
                                                                                                                                      b""
                                                        • key containers, no a priori order, fast key access, each key is unique
                                   """X\tY\tZ
         escaped new line
                                  1\t2\t3"""
                                                        dictionary dict {"key":"value"}
                                                                                                       dict(a=3,b=4,k="v")
                                                                                                                                        {}}
           'I<u>\</u>m'
                                                       (key/value associations) {1:"one", 3:"three", 2:"two", 3.14:"π"}
           escaped '
                                     escaped tab
                                                                   set {"key1", "key2"}
 bytes b"toto\xfe\775"
                                                                                                       {1,9,3,0}
                                                        collection
                                                                                                                                    set()
               hexadecimal octal
                                          immutables
                                                        ½ keys=hashable values (base types, immutables...)
                                                                                                       frozenset immutable set
                                                                                                                                      empty
                                Identifiers
 for variables, functions,
                                                                                                                             Conversions
                                                                                               type (expression)
                                                int("15") \rightarrow 15
 modules, classes... names
                                                int("3f",16) \rightarrow 63
                                                                                    can specify integer number base in 2^{\text{nd}} parameter
 a...zA...Z followed by a...zA...Z 0...9
                                                int (15.56) \rightarrow 15
                                                                                    truncate decimal part
 diacritics allowed but should be avoided
                                                float("-11.24e8") \rightarrow -1124000000.0

    language keywords forbidden

                                                                                  rounding to 1 decimal (0 decimal \rightarrow integer number)
                                                round (15.56, 1) \rightarrow 15.6
 □ lower/UPPER case discrimination
                                                bool (x) False for null x, empty container x, None or False x; True for other x
       © a toto x7 y_max BigOne
       8 8y and for
                                                str(x) \rightarrow "..." representation string of x for display (cf. formatting on the back)
                                                chr(64) \rightarrow '@' \text{ ord}('@') \rightarrow 64
                                                                                              code \leftrightarrow char
                   Variables assignment
                                                repr (\mathbf{x}) \rightarrow "..." literal representation string of \mathbf{x}
  assignment ⇔ binding of a name with a value
                                                bytes([72,9,64]) \rightarrow b'H\t@'
  1) evaluation of right side expression value
                                                list("abc") → ['a', 'b', 'c']
 2) assignment in order with left side names
                                                dict([(3,"three"),(1,"one")]) \rightarrow \{1:'one',3:'three'\}
 x=1.2+8+sin(y)
                                                set(["one","two"]) → {'one','two'}
 a=b=c=0 assignment to same value
y, z, r=9.2, -7.6, 0 multiple assignments
                                                separator str and sequence of str \rightarrow assembled str
                                                    ":".join(['toto','12','pswd']) \rightarrow 'toto:12:pswd'"
 a,b=b,a values swap
                                                str splitted on whitespaces → list of str
 a, *b=seq \ unpacking of sequence in
                                                    "words with spaces".split() → ['words', 'with', 'spaces']
 *a, b=seq | item and list
                                         and
                                                str splitted on separator str → list of str
 x+=3
           increment \Leftrightarrow x=x+3
                                                    "1,4,8,2".split(",") \rightarrow ['1','4','8','2']
 x=2
           decrement \Leftrightarrow x=x-2
                                                sequence of one type \rightarrow list of another type (via list comprehension)
                                         %=
 x=None « undefined » constant value
                                                    [int(x) for x in ('1', '29', '-3')] \rightarrow [1, 29, -3]
 del x
          remove name 🗴
                                                                                                        Sequence Containers Indexing
                                         for lists, tuples, strings, bytes...
                                                  -1
     negative index
                                           -2
                      -5
                             -4
                                    -3
                                                                Items count
                                                                                     Individual access to items via lst[index]
                      0
                                    2
                                                    4
                             1
                                            3
     positive index
                                                                                     1st[0]→10
                                                             len (lst) \rightarrow 5
                                                                                                      \Rightarrow first one
                                                                                                                         1st[11→20
            lst=[10,
                            20,
                                            40, 50]
                                    30;
                                                                                     1st [−1] \rightarrow50 \Rightarrow last one
                                                                                                                         1st[-21→40

    index from 0
                    Ó
                          1
                                 2
                                        3
                                                4
     positive slice
                                                                                     On mutable sequences (list), remove with
                                                              (here from 0 to 4)
                   -5
                                 -3
                                        -2
     negative slice
                                                                                     del 1st[3] and modify with assignment
                                                                                     1st[4]=25
  Access to sub-sequences via lst [start slice: end slice: step]
                                                                                                               lst[:3] \rightarrow [10, 20, 30]
  lst[:-1] \rightarrow [10, 20, 30, 40] lst[::-1] \rightarrow [50, 40, 30, 20, 10] lst[1:3] \rightarrow [20, 30]
  lst [1:-1] → [20,30,40]
                                      lst[::-2] \rightarrow [50,30,10]
                                                                                lst[-3:-1] \rightarrow [30,40] lst[3:] \rightarrow [40,50]
  lst[::2] \rightarrow [10, 30, 50]
                                      lst[:] \rightarrow [10, 20, 30, 40, 50] shallow copy of sequence
  Missing slice indication \rightarrow from start / up to end.
  On mutable sequences (list), remove with del lst[3:5] and modify with assignment lst[1:4]=[15,25]
                                                       Statements Blocks
                                                                                module truc⇔file truc.py
                                                                                                               Modules/Names Imports
                         from monmod import nom1, nom2 as fct
   Comparisons : < >
                                          parent statement :
                                                                                                    .

→direct access to names, renaming with as
   (boolean results)
                                            statement block 1...
                                                                                import monmod →access via monmod.nom1...
 a and b logical and both simulta-
                                                                                 \mbox{1}{2} modules and packages searched in python\ path\ (\mbox{cf}\ {\tt sys.path})
 a or b logical or one or other or both
                                             parent statement :
                                                                                statement block executed only
                                                                                                                  Conditional Statement
                                               statement block2...
                                                                                if a condition is true
 g pitfall: and and or return value of a or
 of b (under shortcut evaluation).
                                                                                   if logical condition:
 ⇒ ensure that a and b are booleans.
                                                                                        statements block
                                          next statement after block 1
 not a
               logical not
                                                                                Can go with several elif, elif... and only one
 True
                                           ₫ configure editor to insert 4 spaces in
                                                                                                                        if age<=18:
               True and False constants
                                                                                final else. Only the block of first true
 False
                                                                                                                          state="Kid"
                                           place of an indentation tab
                                                                                 condition is executed.
                                                                                                                        elif age>65:
                                                                                                                          state="Retired'
 angles in radians
                                                                                 if bool(x)==True: ⇔ if x:
 Operators: + - * / // % **
                                          from math import sin, pi...
                                                                                                                          state="Active"
                                                                                if bool(x) ==False: \Leftrightarrow if not x:
 Priority (...) × ÷
                \times \div \qquad \uparrow \qquad \uparrow \qquad a^b
integer \div \qquad \div remainder
                                          sin(pi/4)→0.707...
                                          \cos(2*pi/3) \rightarrow -0.4999...
                                                                                                                   Exceptions on Errors
                                                                                Signaling an error:
 @ → matrix × python3.5+numpy
                                          sqrt (81) →9.0
                                                                                     raise ExcClass(...)
                                                                                                                                  error
 (1+5.3)*2\rightarrow12.6
                                          log(e**2)\rightarrow 2.0
                                                                                                                 normal
                                                                                Errors processing:
                                                                                                                                   processing
                                                                                                                  raise X(
                                                                                                                               error<sub>raise</sub>
processing
 abs (-3.2) →3.2
                                          ceil(12.5)→13
                                                                                 try:
                                                                                                                processing
 round (3.57, 1) \rightarrow 3.6
                                          floor(12.5)→12
                                                                                    → normal procesising block
```

modules math, statistics, random,

decimal, fractions, numpy, etc. (cf. doc)

except Exception as e:

error processing block

finally block for final processing

 $pow(4,3) \rightarrow 64.0$ 

<sup>№</sup> usual order of operations

```
Conditional Loop Statement
                                                                                                               statements block executed for each Iterative Loop Statement
    statements block executed as long as
                                                                                                               item of a container or iterator
    condition is true
                                                                                                Loop Control
                                                                                                                                for var in sequence:
        while logical condition:
                                                                                                                                      → statements block
               \rightarrow statements block
                                                                                                    immediate exit
                                                                                break
                                                                                continue next iteration
                                                                                                                            Go over sequence's values
                                                                                      ₫ else block for normal
          o initializations before the loop
   \mathbf{i} = 1 condition with a least one variable value (here \mathbf{i})
                                                                                      loop exit.
                                                                                                                            s = "Some text" initializations before the loop
                                                                                                                           cnt = 0
                                                                                        Algo:
                                                                                                                                                                                                          good habit : don't modify loop variable
    while i <= 100:
                                                                                                i = 100
                                                                                                                              loop variable, assignment managed by for statement
or c in s:
   if c == "e":

Algo: count
                                                                                          s = \sum_{i=1}^{\infty} i^2
          s = s + i**2

i = i + 1
                                     cnt = cnt + 1
print("found", cnt, "'e'")
   print("sum:",s)
                                                                                                                                                                                 number of e
                                                                                                                                                                                  in the string.
                                                                                              Display
 print("v=",3,"cm :",x,
                                                                                                                loop on dict/set ⇔ loop on keys sequences
                                                                                                                use slices to loop on a subset of a sequence
                                                                                                                Go over sequence's index
        items to display: literal values, variables, expressions
                                                                                                                modify item at index
 print options:
                                                                                                               access items around index (before / after)
 □ sep=" "
                                     items separator, default space
                                                                                                               lst = [11,18,9,12,23,4,17]
lost = []
 □ end="\n"
                                     end of print, default new line
 □ file=sys.stdout print to file, default standard output
                                                                                                               for idx in range(len(lst)):
    val = lst[idx]
    if val > 15:
                                                                                                                                                                          Algo: limit values greater
                                                                                                                                                                          than 15, memorizing
                                                                                                 Input
 s = input("Instructions:")
                                                                                                                                                                          of lost values.
                                                                                                                                                                                                          901
                                                                                                                              lost.append(val)
     input always returns a string, convert it to required type
                                                                                                                              lst[idx] = 15
          (cf. boxed Conversions on the other side).
                                                                                                                print("modif:",lst,"-lost:",lost)
len(c) → items count
min(c) max(c) sum(c)
                                                  Generic Operations on Containers
                                                                                                                Go simultaneously over sequence's index and values:
                                                               Note: For dictionaries and sets, these
                                                                                                               for idx, val in enumerate(lst):
 sorted(c) → list sorted copy
                                                               operations use keys.
 val in c → boolean, membership operator in (absence not in)
                                                                                                                                                                            Integer Sequences
                                                                                                                  range ([start,] end [,step])
 enumerate (c) \rightarrow iterator on (index, value)
                                                                                                                ½ start default 0, end not included in sequence, step signed, default 1
 zip(c1, c2...) \rightarrow iterator on tuples containing c_i items at same index
                                                                                                                                                        range (2, 12, 3) \rightarrow 25811
                                                                                                                range (5) \rightarrow 0 1 2 3 4
 all (c) → True if all c items evaluated to true, else False
                                                                                                                range (3, 8) \rightarrow 34567
                                                                                                                                                        range (20, 5, -5) \rightarrow 20 15 10
 any (c) → True if at least one item of c evaluated true, else False
                                                                                                                range (len (seq)) \rightarrow sequence of index of values in seq
                                                                                                                a range provides an immutable sequence of int constructed as needed
 Specific to ordered sequences containers (lists, tuples, strings, bytes...)
 reversed (c) → inversed iterator c*5→ duplicate
                                                                             c+c2→ concatenate
                                                                                                                                                                            Function Definition
 c.index (val) \rightarrow position
                                                  c.count (val) \rightarrow events count
                                                                                                                function name (identifier)
 import copy
                                                                                                                               named parameters
 copy.copy(c) → shallow copy of container
                                                                                                                 def fct(x,y,z):
                                                                                                                                                                                              fct
 copy . deepcopy (c) → deep copy of container
                                                                                                                           """documentation"""
                                                                                                                          # statements block, res computation, etc.
                                                                          Operations on Lists
 a modify original list
                                                                                                                        return res ← result value of the call, if no computed
 1st.append(val)
                                          add item at end
                                                                                                                                                       result to return: return None
 lst.extend(seq)
                                          add sequence of items at end
                                                                                                                 g parameters and all
 lst.insert(idx.val)
                                         insert item at index
                                                                                                                 variables of this block exist only in the block and during the function
                                                                                                                 call (think of a "black box")
                                         remove first item with value val
 lst.remove(val)
                                                                                                                 Advanced: def fct(x,y,z,*args,a=3,b=5,**kwargs):
 1st.pop ([idx]) \rightarrow value
                                         remove & return item at index idx (default last)
 lst.sort() lst.reverse() sort / reverse liste in place
                                                                                                                    *args variable positional arguments (→tuple), default values,
                                                                                                                    **kwargs variable named arguments (→dict)
       Operations on Dictionaries
                                                                           Operations on Sets
                                                                                                                 r = fct(3, i+2, 2*i)
                                                                                                                                                                                     Function Call
                                                         Operators:
                                d.clear()
d[key] = value

    I → union (vertical bar char)

                                                                                                                  storage/use of
                                                                                                                                               one argument per
                                del d[key]
d[kev] \rightarrow value
                                                                                                                  returned value
                                                                                                                                              parameter
                                                               → intersection
d. update (d2) { update/add associations
                                                               ^ → difference/symmetric diff.
                                                                                                                # this is the use of function
                                                                                                                                                                                                   fct
                                                                                                                                                         Advanced:
                                                            < <= > >= → inclusion relations
d.keys()
                                                                                                                name with parentheses
                       →iterable views on
                                                                                                                                                          *seguence
d.values() → iterable views on d.items() keys/values/associations d.pop(key[,default]) → value
                                                          Operators also exist as methods.
                                                                                                                which does the call
                                                         s.update(s2) s.copy()
                                                                                                                                                                      Operations on Strings
                                                                                                               s.startswith (prefix[,start[,end]])
                                                         s.add(key) s.remove(key)
d.popitem() \rightarrow (key, value) d.get(key[, default]) \rightarrow value
                                                                                                               s.endswith (suffix[,start[,end]]) s.strip ([chars]) s.count (sub[,start[,end]]) s.partition (sep) \rightarrow (before,sep,after)
                                                         s.discard(key) s.clear()
d.setdefault (key[,default]) →value
                                                         s.pop()
                                                                                                                s.index(sub[,start[,end]]) s.find(sub[,start[,end]])
                                                                                                 Files
                                                                                                                s.is...() tests on chars categories (ex. s.isalpha())
 storing data on disk, and reading it back
                                                                                                               s.upper() s.lower() s.title() s.swapcase()
s.casefold() s.capitalize() s.center([width.fill])
s.ljust([width.fill]) s.rjust([width.fill]) s.zfill([width])
       f = open("file.txt", "w", encoding="utf8")
                      name of file
file variable
                                               opening mode
                                                                                  encoding of
                                               'r' read
for operations
                      on disk
                                                                                  chars for text
                                                                                                                                                 s.split([sep]) s.join(seq)
                                                                                                                s.encode (encoding)
                                                                                  files:
utf8
                      (+path...)
(+patn...) • w with the state of the state of the state o
                                                                                             ascii
                                                                                                                    formating directives
                                                                                                                                                             values to format
                                                                                                                                                                                        Formatting
                                                                                                                 "modele{}\{\} \{\} ".format(x,y,r) \longrightarrow str
                                             \mbox{$\frac{1}{2}$} read empty string if end of file
                                                                                                reading
                                                                                                                 "{selection: formatting!conversion}"
 f.write("coucou")
                                             f.read([n])
                                                                             → next chars
                                             if n not specified, read up to end!

f.readlines ([n]) \rightarrow list of next lines

f.readline() \rightarrow next line
                                                                                                                 □ Selection :
                                                                                                                                                         '{:+2.3f}".format(45.72793)
 f.writelines (list of lines)
                                                                                                                    2
                                                                                                                                                       →'+45.728'
                                                                                                                    nom
                                                                                                                                                       "{1:>10s}".format(8,"toto")
                                                                                                                    0.nom
                                                                                                                                                       →' toto'
"{x!r}".format(x="I'm")
               ½ text mode t by default (read/write str), possible binary
                                                                                                                    4 [key]
              mode b (read/write bytes). Convert from/to required type !
                                                                                                                    0[2]
 f.close()
                            dont forget to close the file after use!
                                                                                                                 \Box Formatting :
                                                f.truncate([size]) resize
                                                                                                                 fill char alignment sign mini width precision~maxwidth type
 f.flush() write cache
                                                                                                                 <> ^ = + - space
 reading/writing progress sequentially in the file, modifiable with:
                                                                                                                                                0 at start for filling with 0
 f.tell() \rightarrow position
                                                f.seek (position[,origin])
                                                                                                                 integer: b binary, c char, d decimal (default), o octal, x or X hexa...
 Very common: opening with a guarded block
                                                                  with open (...) as f:
                                                                                                                 float: e or E exponential, f or F fixed point, g or G appropriate (default),
 (automatic closing) and reading loop on lines
                                                                       for line in f :
                                                                                                                                                                                      % percent
 of a text file:
                                                                           # processing of line
                                                                                                                 □ Conversion : s (readable text) or r (literal representation)
```